Queueing theory model of pentose phosphate pathway

Sylwester M. Kloska<sup>1,\*</sup>, Krzysztof Pałczyński<sup>2</sup>, Tomasz Marciniak<sup>2</sup>, Tomasz Talaśka<sup>2</sup>, Marissa Nitz<sup>3</sup>, Beata J. Wysocki<sup>4</sup>, Paul Davis<sup>4</sup> and Tadeusz A. Wysocki<sup>2,3,\*</sup>

<sup>1</sup>Nicolaus Copernicus University Ludwik Rydygier Collegium Medicum, Faculty of Medicine, Bydgoszcz, 85-094, Poland; <sup>2</sup> Bydgoszcz University of Science and Technology, Faculty of Telecommunications, Computer Science and Electrical Engineering, Bydgoszcz, 85-796, Poland; <sup>3</sup>University of Nebraska-Lincoln, Department of Electrical and Computer Engineering, Omaha, NE 68182, USA; <sup>4</sup>University of Nebraska at Omaha, Department of Biology, Omaha, NE 68182, USA

Corresponding author e-mail: [503013@stud.umk.pl;](mailto:503013@stud.umk.pl) [twysocki2@unl.edu](mailto:twysocki2@unl.edu)

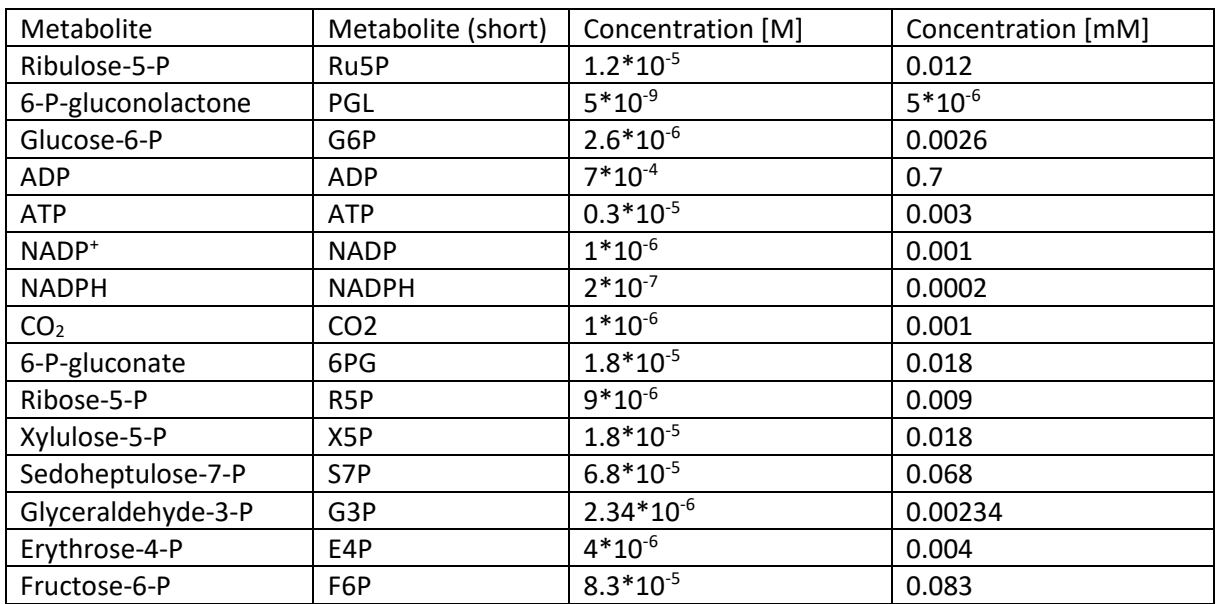

# Biochemical data, equations

The unit of reaction speed is [µm/min].

1.  $G6P + NADP^+ \rightarrow PGL + NADPH + H^+$ Enzyme: G6PDH

$$
V1 = \frac{V_{1F}[NADP][G6P]}{DENOM}
$$

$$
DENOM = K_{i(NADP)}K_{(G6P)} + K_{(G6P)}[NADP] + K_{(NADP)}[G6P] + [G6P][NADP] + \frac{K_{(G6P)}K_{i(NADP)}}{K_{i(NADPH)}}[NADPH] + \frac{K_{(NADP)}}{K_{i(NADPH)}}[G6P][NADPH]
$$

 $V_{1F} = 5.9 * 10^{-9}$  $K_{(NADP)} = 4.8 * 10^{-6}$  M  $K_{(G6P)} = 3.6*10^{-5}$  M  $K_{i(NADP)} = 9 * 10^{-6} M$  $K_{i(NADPH)} = 1.1 * 10^{-6} M$ 

2. PGL +  $H_2O \rightarrow 6PG + H^+$ 

Enzyme: 6-gluconolactonase

$$
V2 = \frac{V_{2F}\frac{[PGL][H_2O]}{K_{(PGL)} * K_{(H_2O)}} - V_{2R}\frac{[6PG][H^+]}{K_{(6PG)} * K_{(H^+)}}}{\left(1 + \frac{[PGL]}{K_{(PGL)}} + \frac{[6PG]}{K_{(6PG)}}\right) * \left(1 + \frac{[H_2O]}{K_{(H_2O)}} + \frac{[H^+]}{K_{(H^+)}}\right)}
$$

 $V_{2F}$ = 5.9\*10<sup>-9</sup> V2R= 1.232\*10-12  $K_{(PGL)}=8*10^{-5}$  M  $K_{(6PG)}=8*10<sup>-5</sup> M (assumed equal to K_{(PGL)})$ 

3.  $6PG + NADP^+$   $\rightarrow$  Ru5P + NADPH + H<sup>+</sup> + CO<sub>2</sub> Enzyme: 6PG dehydrogenase (PGD)

$$
V3 = \frac{NUM}{DENOM}
$$

$$
NUM = V_{3F}[6PG][NADP^{+}] \n- (\frac{V_{3R}}{V_{3F}})(\frac{K_{i(NADP)}K_{(6PG)}}{K_{(CO_{2})}K_{i(Ru5P)}K_{i(NADPH)}})[CO_{2}][Ru5P][NADPH]
$$

$$
DENOM
$$
\n
$$
= K_{i(NADP)}K_{(6PG)} + K_{(6PG)}[NADP] + K_{(NADP)}[6PG] + [NADP][6PG]
$$
\n
$$
+ \frac{K_{i(NADP)}K_{(6PG)}K_{(RUSP)}}{K_{(CO_2)}K_{i(RUSP)}}[CO_2] + \frac{K_{i(NADP)}K_{(6PG)}}{K_{i(NADPH)}K_{(CO_2)}K_{i(RUSP)}}[CO_2][Ru5P][NADPH]
$$
\n
$$
+ \frac{K_{(6PG)}K_{(RUSP)}}{K_{i(6PG)}K_{(RUSP)}}[NADP][6PG][CO_2] + \frac{K_{i(NADP)}K_{(6PG)}}{K_{i(RUSP)}K_{i(NADPH)}}[Ru5P][NADPH]
$$
\n
$$
+ \frac{K_{(6PG)}K_{(RUSP)}}{K_{i(RUSP)}K_{(CO_2)}}[NADP][CO_2] + \frac{K_{(NADP)}}{K_{i(RUSP)}K_{i(NADPH)}}[6PG][NADPH][Ru5P]
$$
\n
$$
+ \frac{K_{(6PG)}K_{i(NADP)}K_{i(NADPH)}}{K_{(CO_2)}K_{i(RUSP)}K_{i(NADPH)}}[Ru5P][CO_2] + \frac{K_{i(NADP)}K_{(6PG)}}{K_{i(NADPH)}}[NADPH]
$$
\n
$$
+ \frac{K_{(NADP)}}{K_{i(NADPH)}}[6PG][NADPH] + \frac{K_{i(NADP)}K_{(6PG)}K_{(RUSP)}}{K_{(CO_2)}K_{i(RUSP)}K_{i(NADPH)}}[NADPH][CO_2]
$$
\n
$$
+ \frac{K_{(NADPH)}K_{(6PG)}K_{i(CO_2)}}{K_{i(NADPH)}}[NADP][CO_2][Ru5P]
$$
\n
$$
+ \frac{K_{(6PG)}K_{(NADPH)}}{K_{(6PG)}K_{i(NADPH)}}[NADP][CO_2][Ru5P]
$$
\n
$$
+ (K_{(6PG)}K_{(NADPH)}K_{i(RUSP)}K_{i(NADPH)}}[OPG][CO_2][Ru5P]
$$
\n
$$
+ \frac{K_{(NADP)}}{K_{i(CO_2)}K_{i(RUSP)}K_{i(NADPH)}}[6PG][CO_2][Ru5P]
$$
\n
$$
+
$$

 $K_{(NADP)} = 1.35 * 10^{-5}$  M  $K_{i(NADP)} = 4.8 * 10^{-6}$  M Ki(NADPH)=5.1\*10-6 M  $K_{(6PG)} = 2.92*10^{-5} M$  $K_{(CO2)}=3.4*10^{-2}$  M  $K_{(Ru5P)}=2*10^{-5} M$  $K_{(NADPH)} = 2.2 * 10^{-7} M$ Keq=66  $K_{i(6PG)} = 2.176 * 10^{-3}$  M  $K_i$ (CO2)=1.387\*10<sup>-5</sup> M Ki(Ru5P)=4.488\*10-11 M

Note: Both reaction 4A and 4B share the same pool of Ru5P concentration.

4. A) Ru5P  $\rightarrow$  R5P

enzyme: Ribose-5-phosphate isomerase

$$
V4A = \frac{V_{4AF} \frac{[Ru5P]}{K_{Ru5P}} - V_{4AR} \frac{[R5P]}{K_{R5P}}}{(1 + \frac{[Ru5P]}{K_{Ru5P}} + \frac{[R5P]}{K_{R5P}})}
$$

 $V_{4AF}=5.9*10^{-9}$ V4AR=1.1225\*10-8  $K_{(Ru5P)} = 7.8 * 10^{-4}$  M  $K_{(R5P)} = 2.2 * 10^{-3}$  M

4. B) Ru5P  $\rightarrow$  X5P Enzyme: Ribulose 5-Phosphate 3-Epimerase

$$
V4B = \frac{V_{4BF} \frac{[Ru5P]}{K_{Ru5P}} - V_{4BR} \frac{[X5P]}{K_{X5P}}}{(1 + \frac{[Ru5P]}{K_{Ru5P}} + \frac{[X5P]}{K_{X5P}})}
$$

 $V_{4BF} = 5.9 * 10^{-9}$ V4BR=8.48\*10-9  $K_{(Ru5P)} = 1.9 * 10^{-4} M$  $K_{(X5P)} = 5*10^{-4}$  M

5.  $X5P + R5P \rightarrow G3P + S7P$ Enzyme: transketolase

$$
V5 = \frac{NUM5}{DENOM5}
$$

 $NUM5 = K_5[R5P][X5P] + K_2[FOP][R5P] - K_3[STP][G3P] - K_4[STP][E4P]$ 

$$
DENOM5 = K_m \left( 1 + \frac{[G6P]}{K_{i(R5P)}} \right) \left( 1 + \frac{[G6P]}{K_{i(X5P)}} \right) + K_{R5P} [R5P] \left( 1 + \frac{[G6P]}{K_{i(R5P)}} \right) + K_{X5P} [X5P] \left( 1 + \frac{[G6P]}{K_{i(X5P)}} \right)
$$

 $K_m = K_5[57P] + K_6[G3P] + K_7[F6P] + K_{10}[E4P] + K_{12}[57P][G3P]$ +  $K_{13}[S7P][E4P]$  +  $K_{14}[R5P][X5P]$  +  $K_{18}[G3P][F6P]$  $+ K_{19} [F6P] [E4P]$ 

 $K_{R5P} = K_8 + K_{11}[S7P] + K_{15}[F6P]$ 

$$
K_{X5P} = K_9 + K_{16}[G3P] + K_{17}[E4P]
$$

- $K_1 = 6*10^{-7}$  M  $K_2 = 1.1 * 10^{-12}$  M  $K_3 = 1.006*10^{-8}$  M  $K_4 = 9.9 * 10^{-13}$  M  $K_5 = 1.09*10^{-3}$  M  $K_6 = 3.2 * 10^{-6}$  M  $K_7 = 1.55 * 10^{-2}$  M  $K_8 = 3.8 * 10^{-4}$  M K9=1.548\*10-6 M  $K_{10}=3.8*10^{-4}$  M K11=1.267 M  $K_{12}=6.05$  M  $K_{13}=10^{-5}$  M  $K_{14} = 1 M$  $K_{15}=10^{-5}$  M K<sub>16</sub>=0.0086 M  $K_{17}=1$  M K18=86.4 M  $K_{19} = 8.64$  M  $K_{20} = 5.9*10^{-9}$  M  $K_{21} = 2.2 * 10^{-12}$  M  $K_{22}=3.802*10<sup>-10</sup> M$  $K_{23}=5.9*10^{-13}$  $K_{i(R5P)} = 0.82$  mM  $K_i(x5p) = 3.6$  mM
- 6.  $X5P + E4P \rightarrow G3P + F6P$ Enzyme: transketolase

 $V6 =$ NUM6 DENOM6  $NUM6 = K_{20}[X5P][E4P] + K_{21}[S7P][E4P] - K_{22}[F6P][G3P] - K_{23}[F6P][R5P]$ 

$$
DENOM6 = K_m \left( 1 + \frac{[G6P]}{K_{i(R5P)}} \right) \left( 1 + \frac{[G6P]}{K_{i(X5P)}} \right) + K_{R5P} [R5P] \left( 1 + \frac{[G6P]}{K_{i(R5P)}} \right) + K_{X5P} [X5P] \left( 1 + \frac{[G6P]}{K_{i(X5P)}} \right)
$$

$$
K_m = K_5[57P] + K_6[G3P] + K_7[F6P] + K_{10}[E4P] + K_{12}[57P][G3P] + K_{13}[57P][E4P] + K_{14}[R5P][X5P] + K_{18}[G3P][F6P] + K_{19}[F6P][E4P]
$$

 $K_{R5P} = K_8 + K_{11}[S7P] + K_{15}[F6P]$ 

$$
K_{X5P} = K_9 + K_{16}[G3P] + K_{17}[E4P]
$$

- $K_1 = 6*10^{-7}$  M  $K_2 = 1.1 * 10^{-12}$  M  $K_3 = 1.006*10^{-8}$  M  $K_4 = 9.9 * 10^{-13}$  M  $K_5 = 1.09*10^{-3}$  M  $K_6 = 3.2 \times 10^{-6}$  M  $K_7 = 1.55 * 10^{-2}$  M  $K_8 = 3.8 * 10^{-4}$  M  $K_9 = 1.548*10^{-6}$  M  $K_{10}=3.8*10^{-4}$  M  $K_{11} = 1.267$  M  $K_{12}=6.05$  M  $K_{13}=10^{-5}$  M  $K_{14} = 1 M$  $K_{15}=10^{-5}$  M K16=0.0086 M  $K_{17}=1 M$ K18=86.4 M  $K_{19} = 8.64$  M  $K_{20} = 5.9*10^{-9}$  M  $K_{21} = 2.2 * 10^{-12}$  M  $K_{22}=3.802*10<sup>-10</sup> M$  $K_{23}=5.9*10^{-13}$  $K_{i(R5P)} = 0.82$  mM  $K_{i(X5P)} = 3.6$  mM
- 7.  $S7P + G3P \rightarrow E4P + F6P$ Enzyme: transaldolase

$$
V7 = \frac{NUM7}{DENOM7}
$$
  
NUM7 =  $V_{7F}$ [[S7P][G3P] -  $\frac{V_{7R}}{V7_F} \frac{K_{i(S7P)}K_{(G3P)}}{K_{(F6P)}K_{i(E4P)}} [E4P][F6P]]$ 

$$
DENOM7 = K_{(G3P)}[S7P] + K_{(S7P)}[G3P] + [S7P][G3P] + \frac{K_{i(S7P)}K_{G3P}}{K_{i(E4P)}}[E4P] + \frac{K_{i(S7P)}K_{G3P}}{K_{i(E4P)}K_{(F6P)}}[F6P] + \frac{K_{(G3P)}}{K_{i(E4P)}}[S7P][E4P] + \frac{K_{(S7P)}}{K_{i(F6P)}}[G3P][F6P]
$$

 $V_{7F}=5.9*10^{-9}$  $V_{7R} = 1.776*10^{-9}$  $K_{(S7P)} = 1.8*10^{-4}$  M  $K_{(G3P)} = 2.2 * 10^{-4} M$  $K_{(E4P)} = 7 * 10^{-6} M$  $K_{(F6P)} = 2*10^{-4} M$  $K_{i(S7P)} = 1.8 * 10^{-4}$  M  $K_{i(F6P)} = 2*10^{-4}$  M  $K_{i(E4P)} = 7*10^{-6}$  M

## PPP Pseudocode:

- 1. chr1 <- input first chromosome
- 2. chr2 <- input second chromosome
- 3. mut\_chance <- input mutation chance
- 4. mut\_amp <- input mutation amplitude
- 5. constraints <- input table of constraints forcing reaction of corresponding index to have value between minimum and maximum value stored in the table
- 6. p <- input vector of initial products in the simulation
- 7. cc1 <- divide chromosome ch1 to subsets, where each contains all constants required for calculating one reaction
- 8. cc2 <- divide chromosome ch2 to subsets, where each contains all constants required for calculating one reaction
- 9. cc3 <- create empty set of subsets of genes
- 10. for  $i \in \{ 0; |cc1| \} \cap N^+$ :
	- a.  $c1 = cc1[i]$
	- b.  $c2 = cc2[i]$
	- c. random\_c = pick random number from set of values  $\{0, 1\}$
- d.  $c3 < -c1$  if  $c == 0$  else  $c2$
- e. for  $j \in 0$ ; |c1|] ∩  $N^+$ :
	- i. rand <- generate random value from uniform distribution from 0 to 1
	- ii. if rand < mut\_chance:
		- 1. norm\_rand <- generate random value from normal distribution
		- 2.  $c3[i] = c3[i] * (1 + mut amp * norm rand)$
		- 3.  $c3[j] = |c3[j]|$
- f. c3 prob <- calculate probability of reaction using c3 and p
- g. if  $c3$  prob > constraints[i].min and  $c3$  prob < constraints[i].max:
	- i. cc3.append(c3)
	- ii. perform next iteration of for loop
- h. else:
	- i. c3 score <- calculate distance of c3 rate probability to closest limit of constraints
	- ii. c1\_score <- calculate distance of c1 rate probability to closest limit of constraints. If c1 rate probability is within range, then  $c1$  score = 0
	- iii. calculate distance of c2 rate probability to closest limit of constraints. If c2 rate probability is within range, then  $c2 \text{ score} = 0$
	- iv.  $scores = \{(c1, c1_cscore), (c2, c2_cscore), (c3, c3_cscore)\}$
	- v. sort scores by second field ascending
	- vi.  $c1 = \frac{score[0][0]}{ }$
	- vii.  $c2 =$  scores $[1][0]$
	- viii. go to step 10. C

11. return cc

Pseudocode of PPP cycle simulation

#### **Procedure simulation (p\_start, iter, sec, c, noise, q):**

- 1. p\_start  $\leftarrow$  input table containing masses of products at the beginning of simulation
- 2. iter  $\leftarrow$  input number of iterations of the experiment
- 3. sec  $\leftarrow$  input how many seconds should one iteration simulate
- 4.  $c \leftarrow$  input table of vectors of kinetic constants
- 5. noise  $\leftarrow$  input amplitude of gaussian noise
- 6. records  $\leftarrow$  create table of size (sec x 13), which stores current amount of each product's mass at every second of the experiment
- 7.  $q \leftarrow$  input size of changed value in queues
- 8. iterate for  $i \in \lt 0$ ; *iter*) ∩  $N^+$ :
	- a. copy p\_start to p
	- b. iterate for  $s \in \langle 0; sec \rangle \cap N^+$ :
		- i.  $records[s] += p / iter$
		- ii. iterate for  $ms \in 0$ ; 1000) ∩  $N^+$ :
			- 1.  $p =$  compute\_one\_timestep(p, c, noise, q)
			- 2. records $[s] = p$
- 9. return records

### **Procedure compute\_one\_timestep (p, c, noise, q):**

- 1.  $p \leftarrow$  input current products vector
- 2.  $c \leftarrow$  input kinetic constants of simulation divided into arrays selected for every rate
- 3. noise  $\leftarrow$  input amplitude of gaussian noise
- 4.  $q \leftarrow$  input size of changed value in queues
- 5. for  $i \in \{0, 1000\}$ 
	- a. compute\_rate1\_queue(p, c[0], noise, q)
	- b. compute\_rate4a\_queue(p, c[3], noise, q)
	- c. compute\_rate4b\_queue(p, c[4], noise, q)
	- d. compute rate7 queue(p,  $c[7]$ , noise, q)
- 6. compute\_rate2\_queue(p, c[1], noise, q)
- 7. compute\_rate3\_queue(p, c[2], noise, q)
- 8. compute\_rate5\_queue(p, c[5], noise, q)
- 9. compute rate6 queue(p, c[6], noise, q)

### Procedure compute rate1 queue(p, c, noise, q):

- 1. p <- input current products vector
- 2. cc <- input kinetic constants of rate2
- 3.  $q \leftarrow$  input size of changed value in queues
- 4. copy cc to cc
- 5. apply gaussian noise to  $\epsilon$  of amplitude = n
- 6.  $V = ($   $| \text{cc}[0] * p[0] /$   $| \text{cc}[2] 0.01 *$   $| \text{cc}[1] * p[2] *$   $| \text{cc}[3]$   $| \text{cc}[3] /$   $| \text{cc}[2] + p[2] /$   $| \text{cc}[3]$
- 7. r <- generate random number from uniform distribution from 0 to 1
- 8. if  $r < V$ :
- a.  $p[2] += q$
- 9. return p

### **Procedure compute\_rate2\_queue(p, cc, n, q):**

- 1. p <- input current products vector
- 2. cc <- input kinetic constants of rate2
- 3.  $q \leftarrow$  input size of changed value in queues
- 4. copy cc to \_cc
- 5. apply gaussian noise to  $c$  of amplitude = n
- 6.  $V=(-cc[2]^*(p[2]/cc[0])-(-cc[3]^*(p[4]/cc[1]]))/(1+(p[2]/cc[0])+(p[4]/cc[1]))$
- 7. r <- generate random number from uniform distribution from 0 to 1
- 8. if  $r < V$ :
	- a.  $p[2] = q$
	- b.  $p[4] += q$
- 9. return

### **Procedure compute\_rate3\_queue(p, cc, n, q):**

- 1. p <- input current products vector
- 2. cc <- input kinetic constants of rate2
- 3.  $q \leftarrow$  input size of changed value in queues
- 4. copy cc to cc
- 5. apply gaussian noise to  $c$  of amplitude = n
- 6. a=(\_cc[0]\*p[4]\*p[1])-((\_cc[0]/\_cc[1])\*((\_cc[3]\*\_cc[5])/(\_cc[6]\*\_cc[12]\*\_cc[4]))\*p[12]\*p[5]\*p[3])
- 7. b=(\_cc[3]\*\_cc[5])+(\_cc[5]\*p[1])+(\_cc[2]\*p[4])+(p[4]\*p[1])+((\_cc[3]\*\_cc[5]\*\_cc[7])/(\_cc[6]\*\_cc[12]))\* p[12]+(((\_cc[3]\*\_cc[5])/(\_cc[4]\*\_cc[6]\*\_cc[12]))\*p[12]\*p[5]\*p[3])+(((\_cc[5]\*\_cc[7])/(\_cc[10]\*\_cc[6]\*  $_{cc}[12])$ \*p[1]\*p[4]\*p[12])+((( $_{cc}[3]$ \* $_{cc}[5])$ /( $_{cc}[12]$ \* $_{cc}[4])$ \*p[5]\*p[3])+((( $_{cc}[5]$ \* $_{cc}[7])/$ ( $_{cc}[12]$ \* \_cc[6]))\*p[1]\*p[12])+((\_cc[2]/(\_cc[12]\*\_cc[4]))\*p[4]\*p[3]\*p[5])+(((\_cc[5]\*\_cc[3]\*\_cc[8])/(\_cc[6]\*\_cc[ 12]\*\_cc[4]))\*p[5]\*p[12])+(((\_cc[3]\*\_cc[5])/\_cc[4])\*p[3])+((\_cc[2]/\_cc[4])\*p[4]\*p[3])+(((\_cc[3]\*\_cc[5] \*\_cc[7])/(\_cc[6]\*\_cc[12]\*\_cc[4]))\*p[12]\*p[3])+(((\_cc[8]\*\_cc[5]\*\_cc[11])/(\_cc[10]\*\_cc[6]\*\_cc[12]\*\_cc [4]))\*p[4]\*p[1]\*p[5])+(((\_cc[5]\*\_cc[8])/(\_cc[6]\*\_cc[12]\*\_cc[4]))\*p[1]\*p[12]\*p[5])+(\_cc[5]\*\_cc[8]\*\_cc  $[10]^*$   $[10]^*$   $[10]^*$   $[10]^*$   $[10]^*$  $[0.1]^*$  $[0.1]^*$  $[1.2]^*$  $[0.1]^*$  $[1.2]^*$  $[1.2]^*$  $[1.2]^*$  $[1.2]^*$  $[1.2]^*$  $[1.2]^*$  $[1.2]^*$  $[1.2]^*$  $[1.2]^*$  $[1.2]^*$  $[1.2]^*$  $[1.2]^*$  $[1.2]^*$  $[1.2]^*$  $[1.2]^*$  $[1.2]^*$  $[1.2]^*$  $[1.2]^*$  $[1.2]^$ [5]\*p[3])
- 8. V=a/b
- 9. r <- generate random number from uniform distribution from 0 to 1
- 10. if  $r < V$ :
	- a.  $p[4] = q$
	- b.  $p[5] += q$
- 11. return p

### **Procedure compute\_rate4a\_queue(p, cc, n, q):**

- 1. p <- input current products vector
- 2. cc <- input kinetic constants of rate2
- 3.  $q \leftarrow$  input size of changed value in queues
- 4. copy cc to \_cc
- 5. apply gaussian noise to  $\epsilon$  of amplitude = n
- 6.  $V=(-cc[2]^*(p[5])/cc[0])- (cc[3]^*(p[6]/cc[1])))/(1+(p[5]/cc[0])+(p[6]/cc[1]))$
- 7. r <- generate random number from uniform distribution from 0 to 1
- 8. if  $r < |V|$ :
	- a. sign  $\lt$ -1 if  $r > 0$  else -1
	- b.  $p[5] = a * sign$
	- c.  $p[6] += q * sign$
- 9. return p

### **Procedure compute\_rate4b\_queue(p, cc, n, q):**

- 1. p <- input current products vector
- 2. cc <- input kinetic constants of rate2
- 3.  $q \leftarrow$  input size of changed value in queues
- 4. copy cc to \_cc
- 5. apply gaussian noise to  $\text{\_}c$  of amplitude = n
- 6. V=(\_cc[2]\*(p[5]/\_cc[0])-(\_cc[3]\*(p[7]/\_cc[1])))/(1+(p[5]/\_cc[0])+(p[7]/\_cc[1]))
- 7. r <- generate random number from uniform distribution from 0 to 1

8. if 
$$
r < |V|
$$
:

- a. sign  $\leq$  1 if  $r > 0$  else -1
- b.  $p[5] = q * sign$
- c.  $p[7] += q * sign$
- 9. return p

### **Procedure compute\_rate5\_queue(p, cc, n, q):**

- 1. p <- input current products vector
- 2. cc <- input kinetic constants of rate2
- 3.  $q \leftarrow$  input size of changed value in queues
- 4. copy cc to \_cc
- 5. apply gaussian noise to  $c$  of amplitude = n
- 6. b1= cc[4]\*p[9]+ cc[5]\*p[8]+ cc[6]\*p[11]+ cc[9]\*p[10]+ cc[11]\*p[9]\*p[8]+ cc[12]\*p[9]\*p[1 0]+\_cc[13]\*p[6]\*p[7]+\_cc[17]\*p[8]\*p[11]+\_cc[18]\*p[11]\*p[10] #\_cc[1]\_cc[3]
- 7. b2=\_cc[7]+\_cc[10]\*p[9]+\_cc[14]\*p[11] #\_cc[1](\_cc[8]5P)
- 8. b3=\_cc[8]+\_cc[15]\*p[8]+\_cc[16]\*p[10] #\_cc[1](\_cc[14]5P)
- 9. a= $\left(\begin{array}{c|c} c[c[4]*p[6]*p[7])& (c[c[1]*p[11]*p[6])& (c[c[2]*p[9]*p[8])& (c[c[3]*p[9]*p[10]) \end{array}\right)$ # $cc[4]cc[11]cc[3]5$
- 10. b=(b1\*(1+(p[0]/\_cc[22]))\*(1+(p[0]/\_cc[23]))+(b2\*p[6]\*(1+(p[0]/\_cc[22])))+(b3\*p[7]\*(1+(p[0]/ \_cc[23]))) #p[7]p[11]\_cc[4]\_cc[5]\_cc[3]5
- 11. V=a/b
- 12. r <- generate random number from uniform distribution from 0 to 1
- 13. if  $r < |V|$ :
	- a. sign  $\leq$  1 if  $r > 0$  else -1
	- b.  $p[7] = q * sign$
	- c.  $p[6] += q * sign$
- 14. return p

### **Procedure compute\_rate6\_queue(p, cc, n, q):**

- 1. p <- input current products vector
- 2. cc <- input kinetic constants of rate2
- 3.  $q \leftarrow$  input size of changed value in queues
- 4. copy cc to \_cc
- 5. apply gaussian noise to  $\epsilon$  of amplitude = n
- 6. b1=\_cc[4]\*p[9]+\_cc[5]\*p[8]+\_cc[6]\*p[11]+\_cc[9]\*p[10]+\_cc[11]\*p[9]\*p[8]+\_cc[12]\*p[9]\*p[1 0]+\_cc[13]\*p[6]\*p[7]+(\_cc[17]\*p[8]\*p[11])+(\_cc[18]\*p[11]\*p[10])
- 7. b2=\_cc[7]+\_cc[10]\*p[9]+\_cc[14]\*p[11]
- 8. b3=\_cc[8]+\_cc[15]\*p[8]+\_cc[16]\*p[10]
- 9. a=( $cc[19]*p[7]*p[10])+(cc[20]*p[9]*p[10])-(cc[21]*p[11]*p[8])-(cc[22]*p[11]*p[6])$
- 10. b=(b1\*(1+(p[0]/\_cc[23]))\*(1+(p[0]/\_cc[24]))+(b2\*p[6]\*(1+(p[0]/\_cc[23])))+(b3\*p[7](1+(p[0]/\_ cc[24])))
- 11. V6=a/b
- 12. r <- generate random number from uniform distribution from 0 to 1
- 13. if  $r < |V|$ :
	- a.  $sign < 1$  if  $r > 0$  else -1
	- b.  $p[7] = q * sign$
	- c.  $p[10] = q * sign$
	- d.  $p[8] += q * sign$
	- e.  $p[11] += q * sign$
- 14. return p

### **Procedure compute\_rate7\_queue(p, cc, n, q):**

- 1. p <- input current products vector
- 2. cc <- input kinetic constants of rate2
- 3.  $q \leftarrow$  input size of changed value in queues
- 4. copy cc to \_cc
- 5. apply gaussian noise to  $\epsilon$  of amplitude = n
- 6. a= cc[0]\*((p[9]\*p[8])-(( cc[0]/ cc[1])\*(( cc[6]\* cc[3])/( cc[5]\* cc[8]))\*(p[10]\*p[11]))) #\_cc[7]U\_cc[6]7
- 7. b=(\_cc[3]\*p[9])+(\_cc[2]\*p[8])+p[9]\*p[8]+(((\_cc[6]\*\_cc[3])/\_cc[8])\*p[10])+(((\_cc[6]\*\_cc[3])/(\_cc[8]\*\_c  $c[5])$ \*p[11])+((\_cc[3]/\_cc[8])\*p[9]\*p[10])+((\_cc[2]/\_cc[7])\*p[8]\*p[11]) #\_cc[1]p[9]\_cc[7]\_cc[8]\_cc[6]7
- 8. V=a/b
- 9. r <- generate random number from uniform distribution from 0 to 1
- 10. if  $r < |V|$ :
	- a.  $sign < 1$  if  $r > 0$  else -1
	- b.  $p[9] = q * sign$
	- c.  $p[8] = q * sign$
	- d.  $p[10] += q * sign$
	- e.  $p[11] += q * sign$

11. return p